**EMC** 

# 知识库文章:000463731

在已启用 SNMP 并安装了复制许可证但未配置复制上下文的 Data Domain Restorer (DDR) 上, Enterprise Manager GUI 或 Data Domain 命令行 (DDSH) 可能会变得无响应 (000463731)

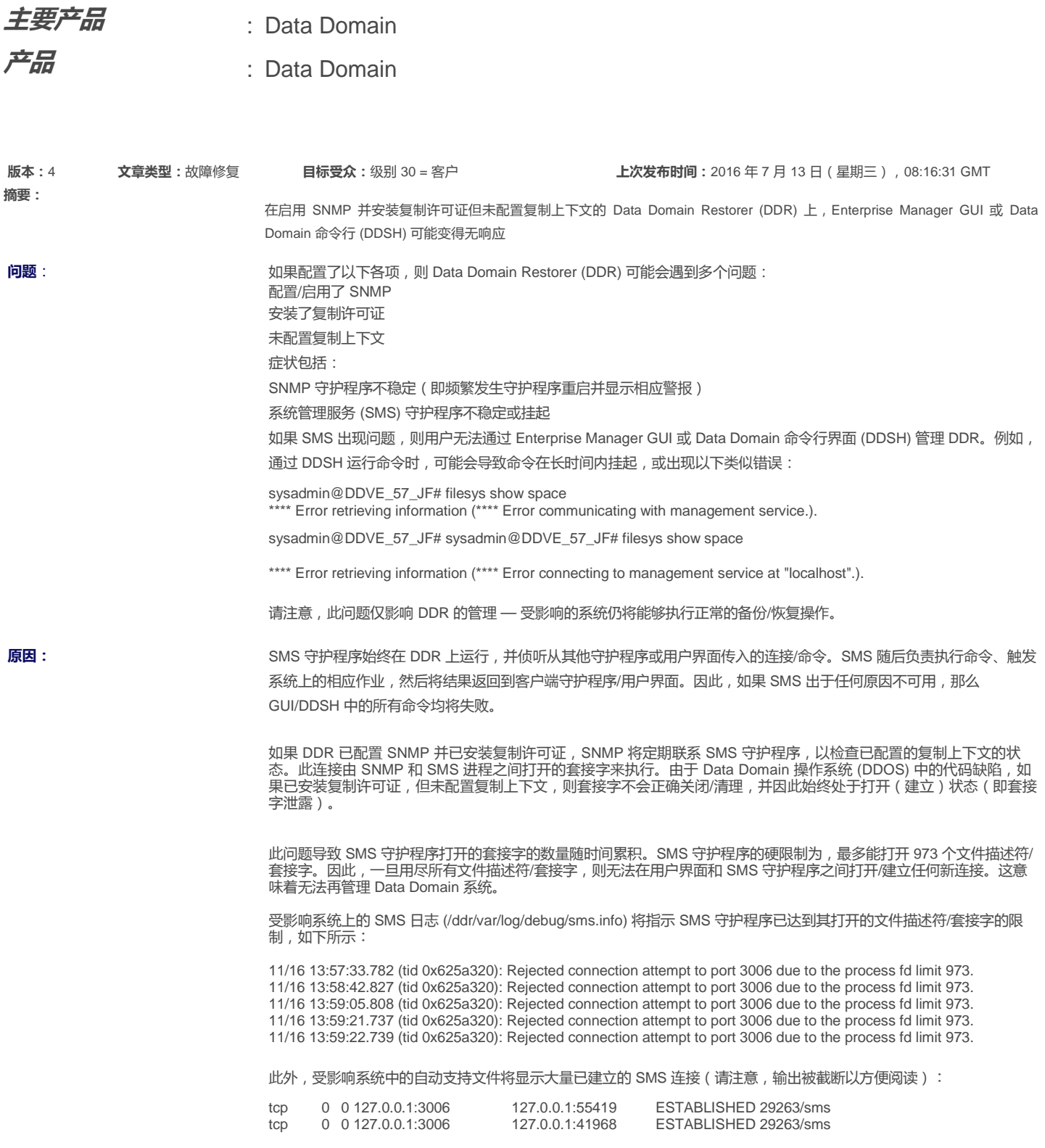

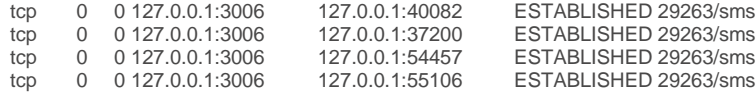

如果端口数量与 SNMP 守护程序打开的连接数相当,很显然,这些套接字将用于 SMS 和 SNMP 之间的通信:

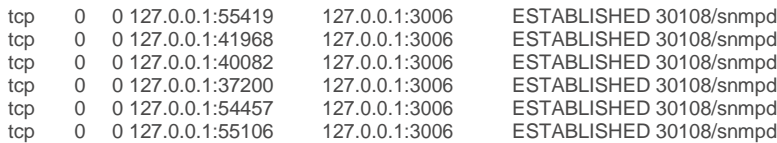

# 解决方法: カランド はいちゃく もんじょう 临时缓解:

主要产品:

错误代码:

通过重新启动 SNMP 和 SMS 守护程序 (以关闭现有套接字/连接),可暂时缓解此问题:

# snmp disable # system show serialno [system serial number displayed] # priv set se [password prompt - enter serial number from above] # se sms restart # snmp enable 不过要知道,必须实施以下变通办法之一或安装一个针对此问题的修复程序,才可以永久解决此问题,否则此问题过一段 时间还会发生。

## 代码修复详细信息:

以下 DDOS 版本中提供了此问题的修复程序:

5.5.4.0(及更高版本) 5.6.2.0(及更高版本) 5.7.1.0(及更高版本)

受影响的系统应升级到一个包含修复程序的 DDOS 版本,然后就不需要执行任何进一步的操作。

## 变通办法:

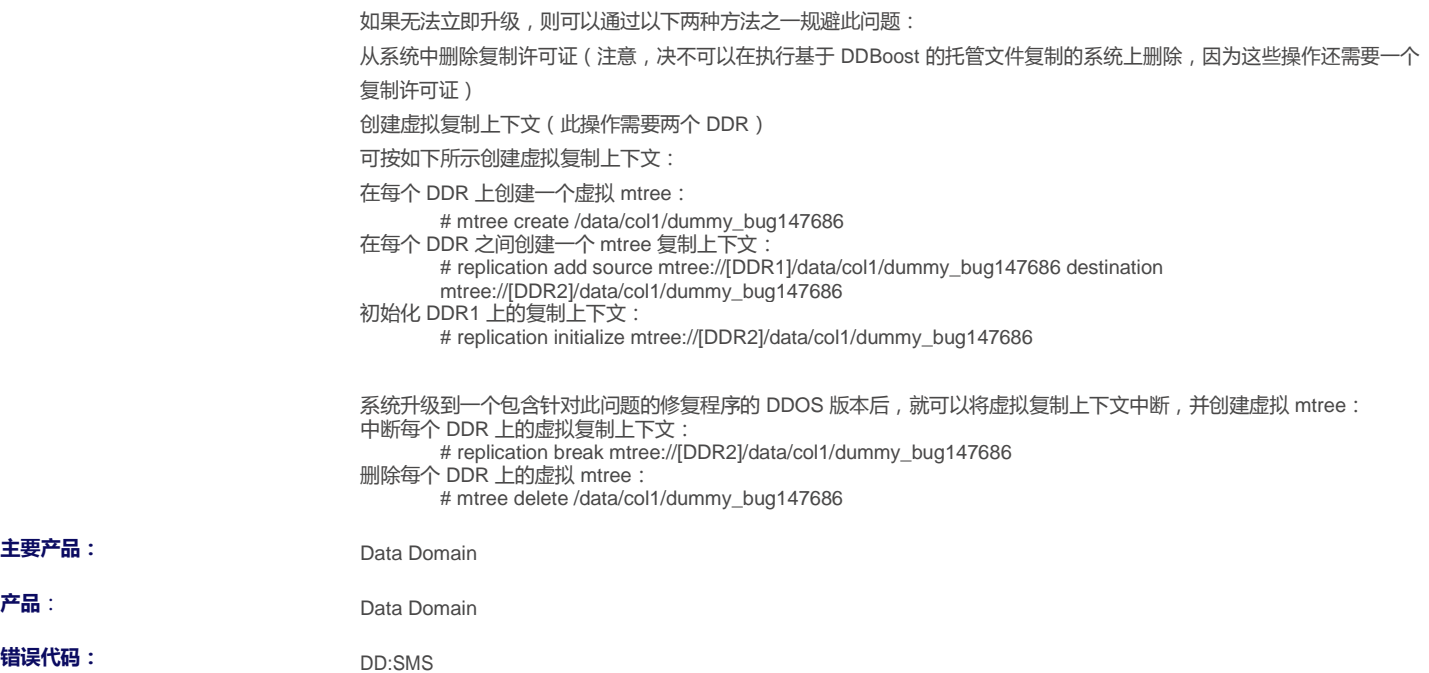